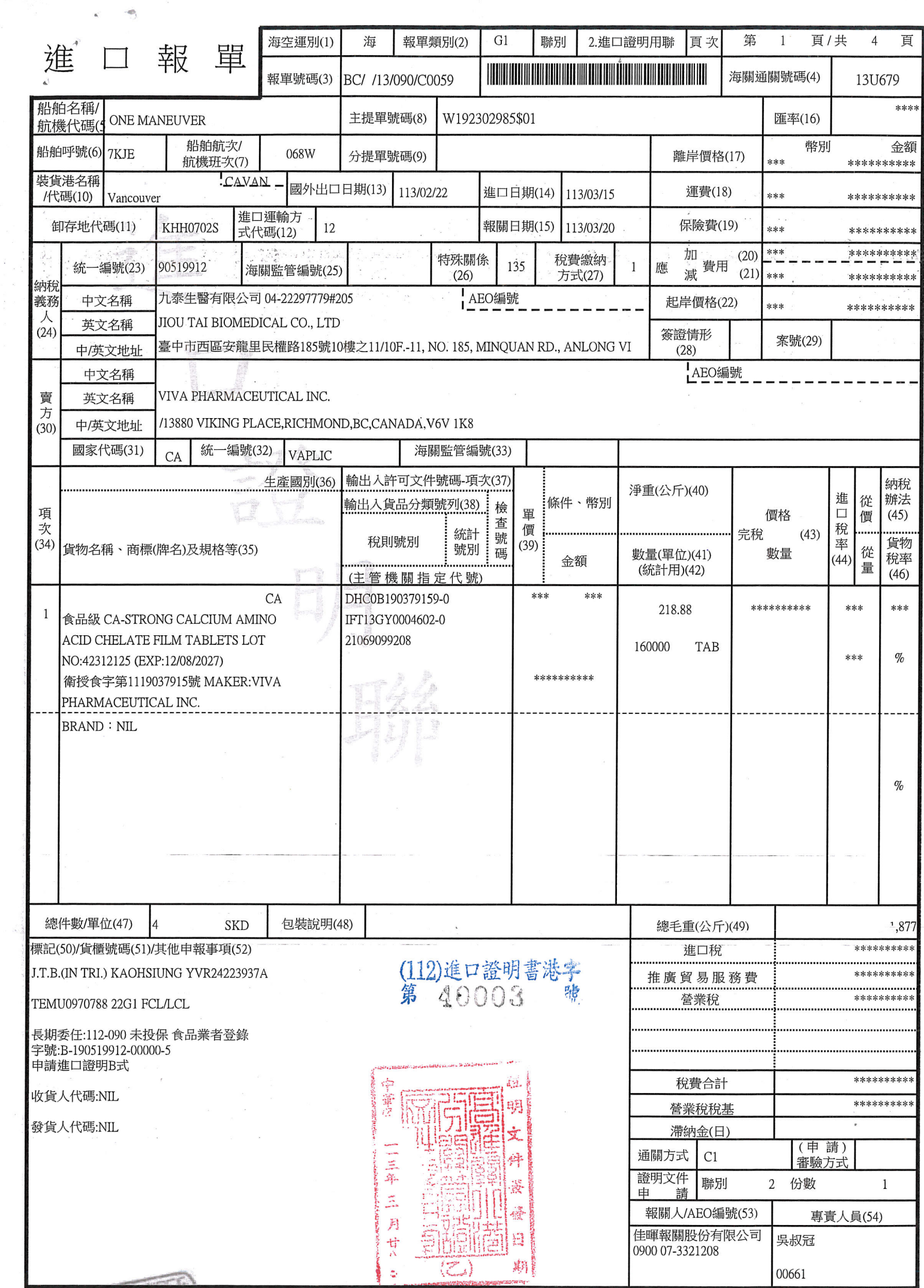

**CONTRACTOR** 

為應輸出人資料保護之需求,本報單副本部分欄位空白

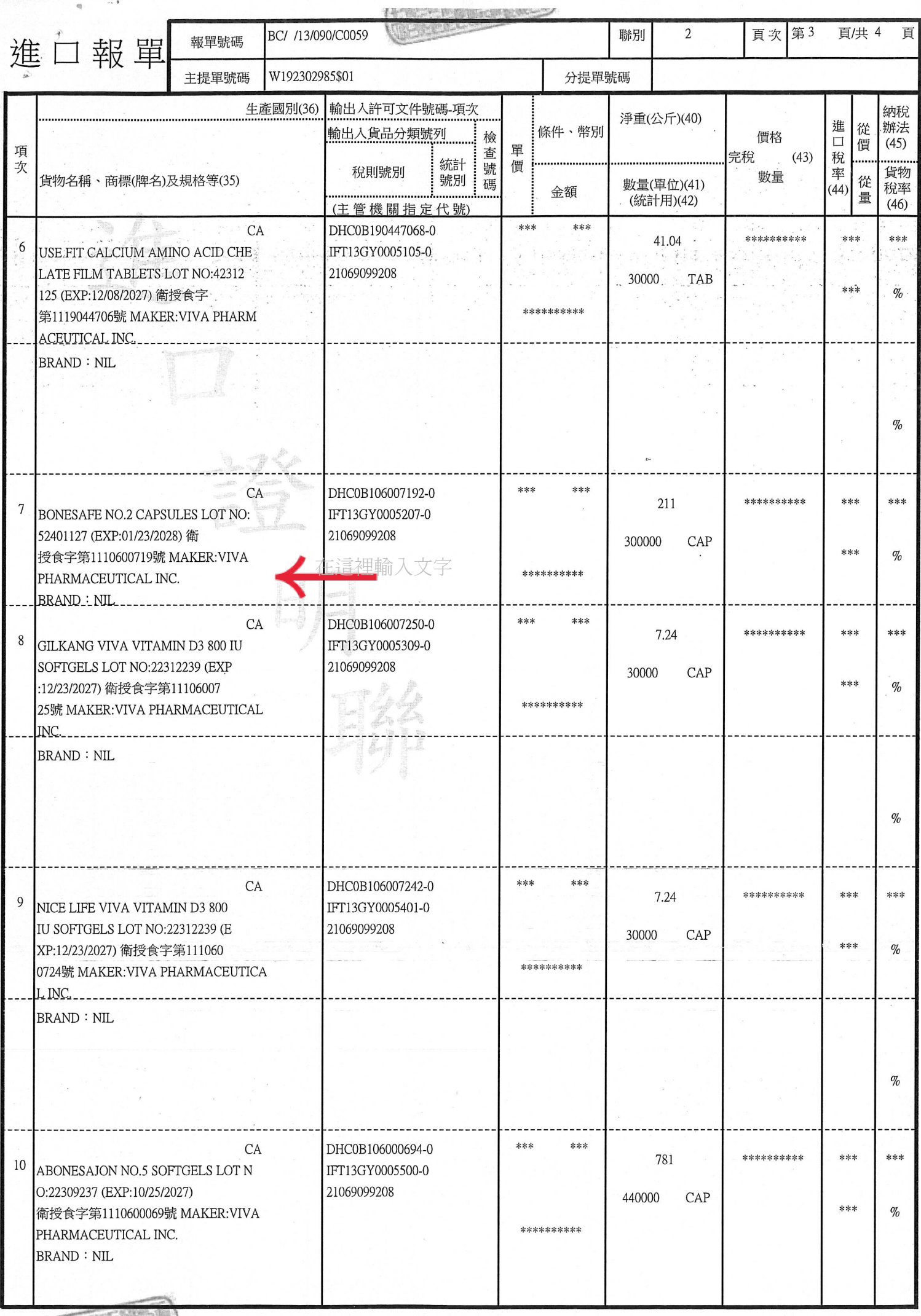

**Antichell Balla** 

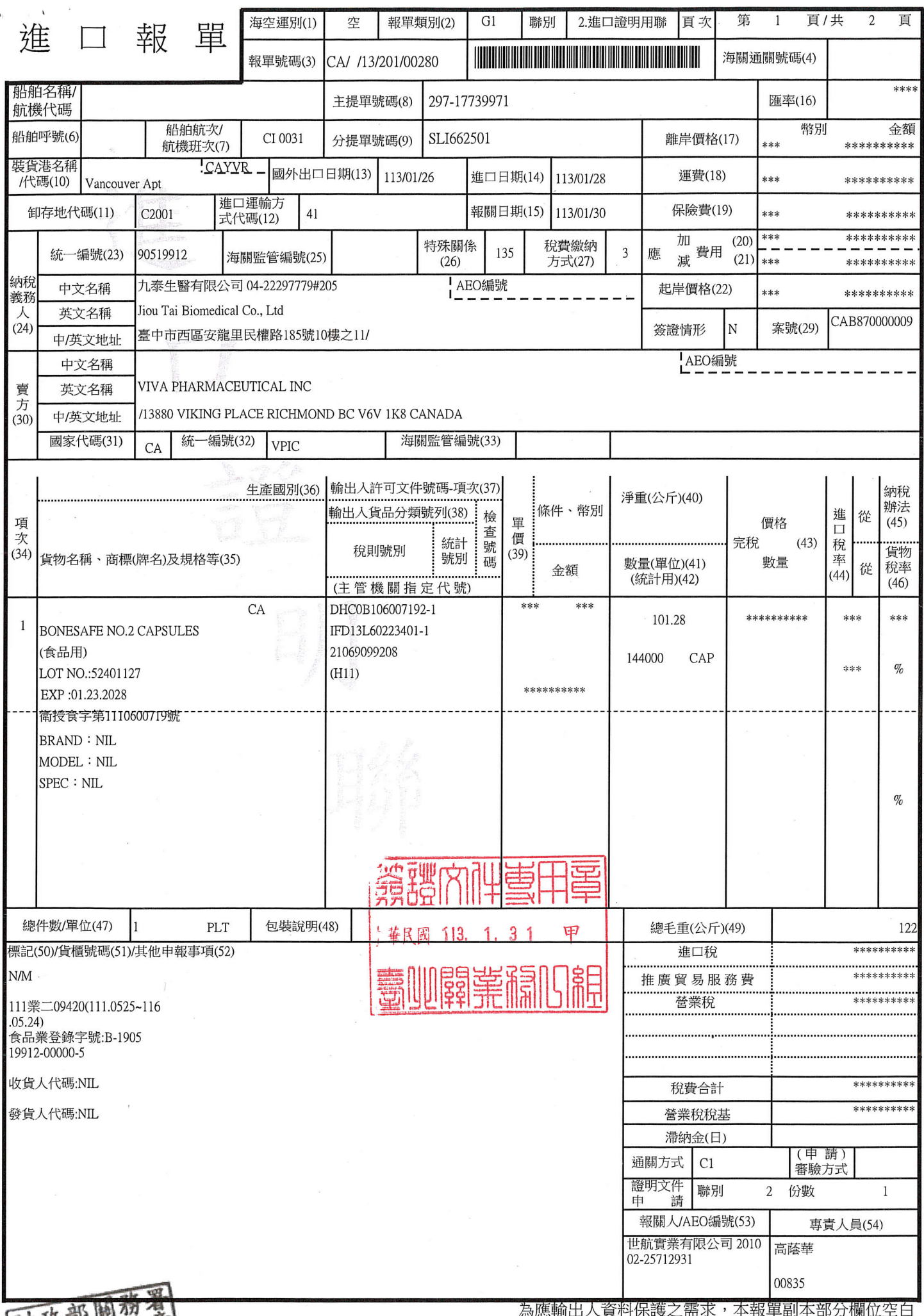

同拉那腳然新

ヽ貝似け

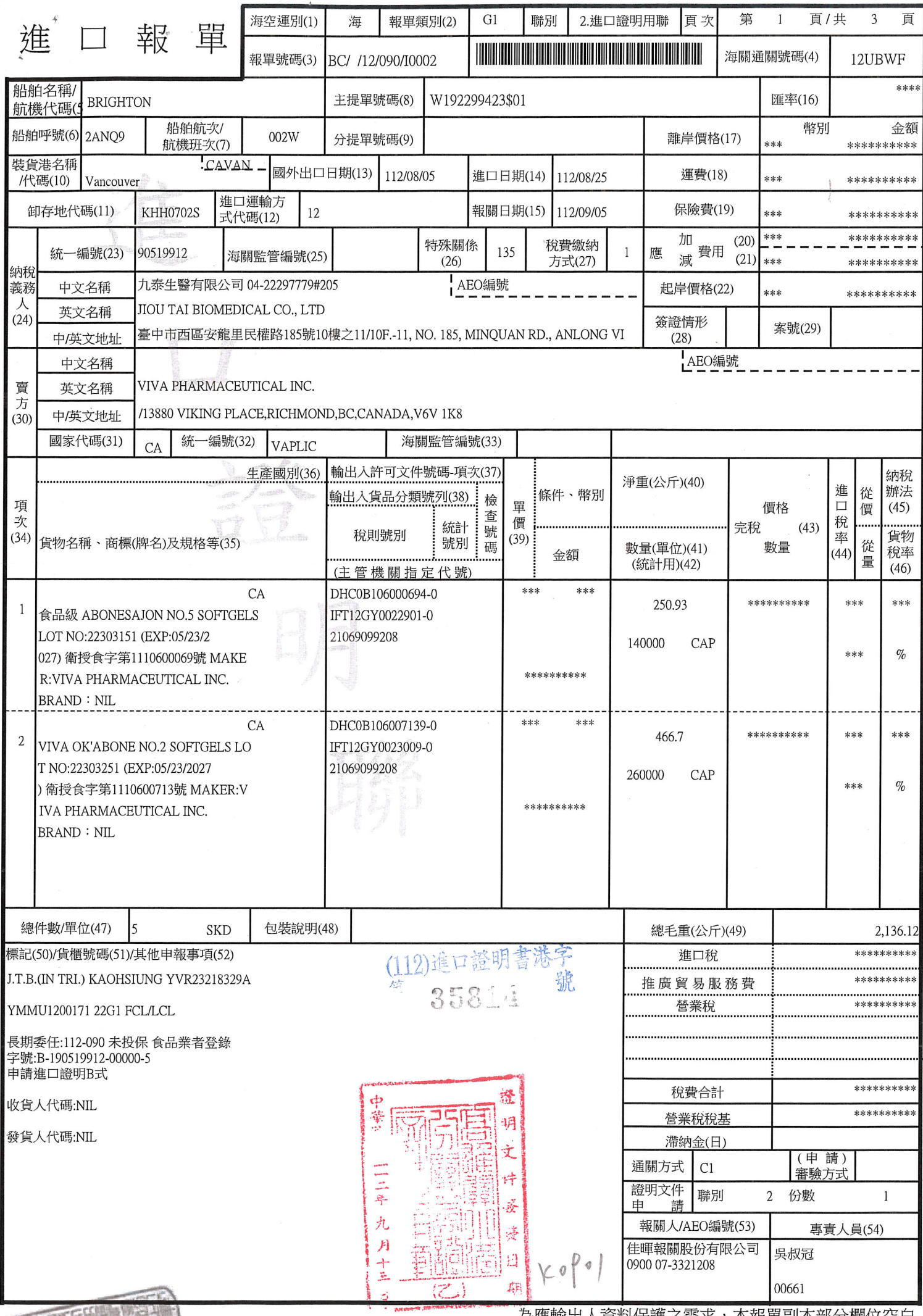

為應輸出人資料保護之需求,本報單副本部分欄位空白

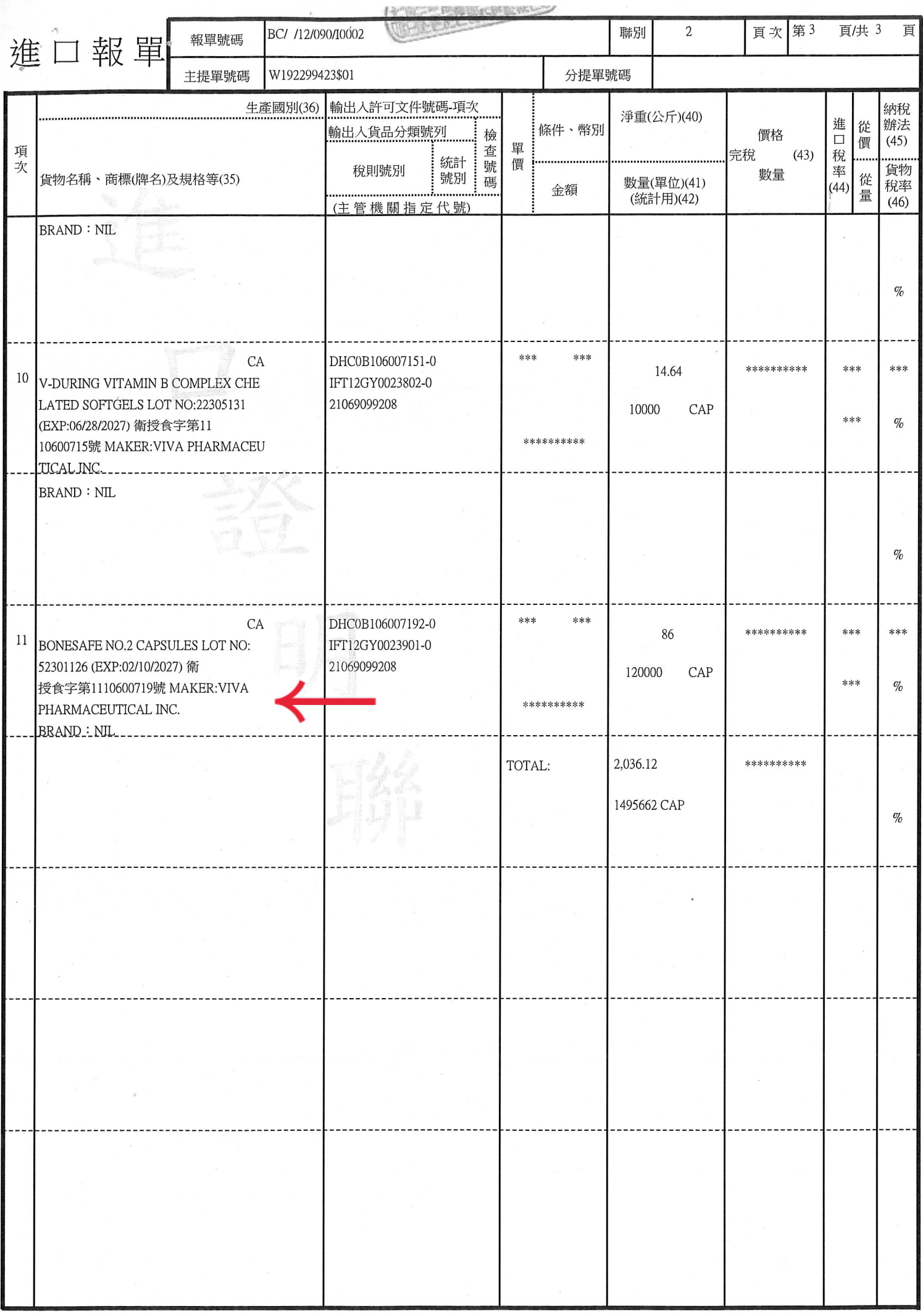

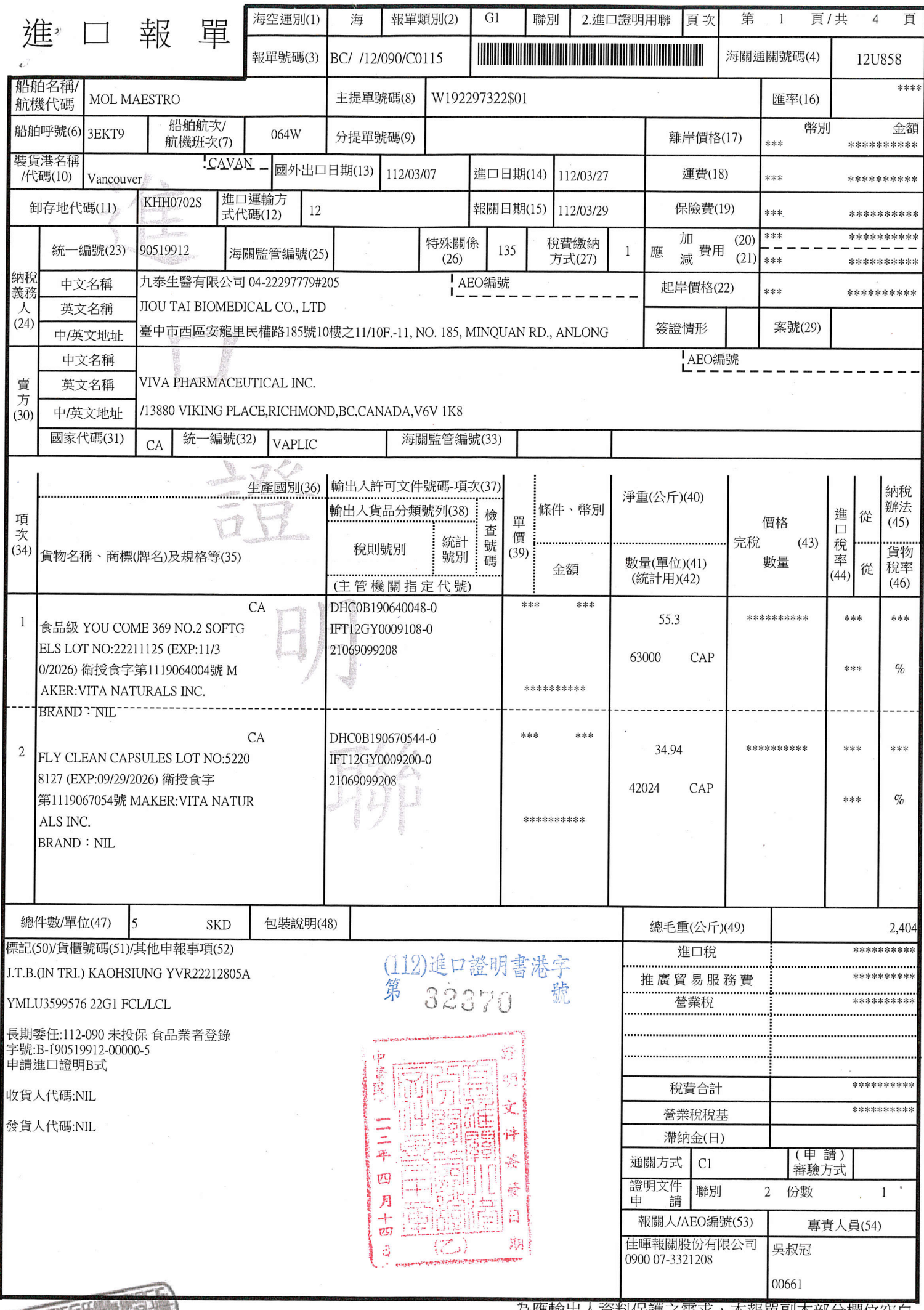

**CONTRACTOR** 

## 為應輸出人資料保護之需求,本報單副本部分欄位空白

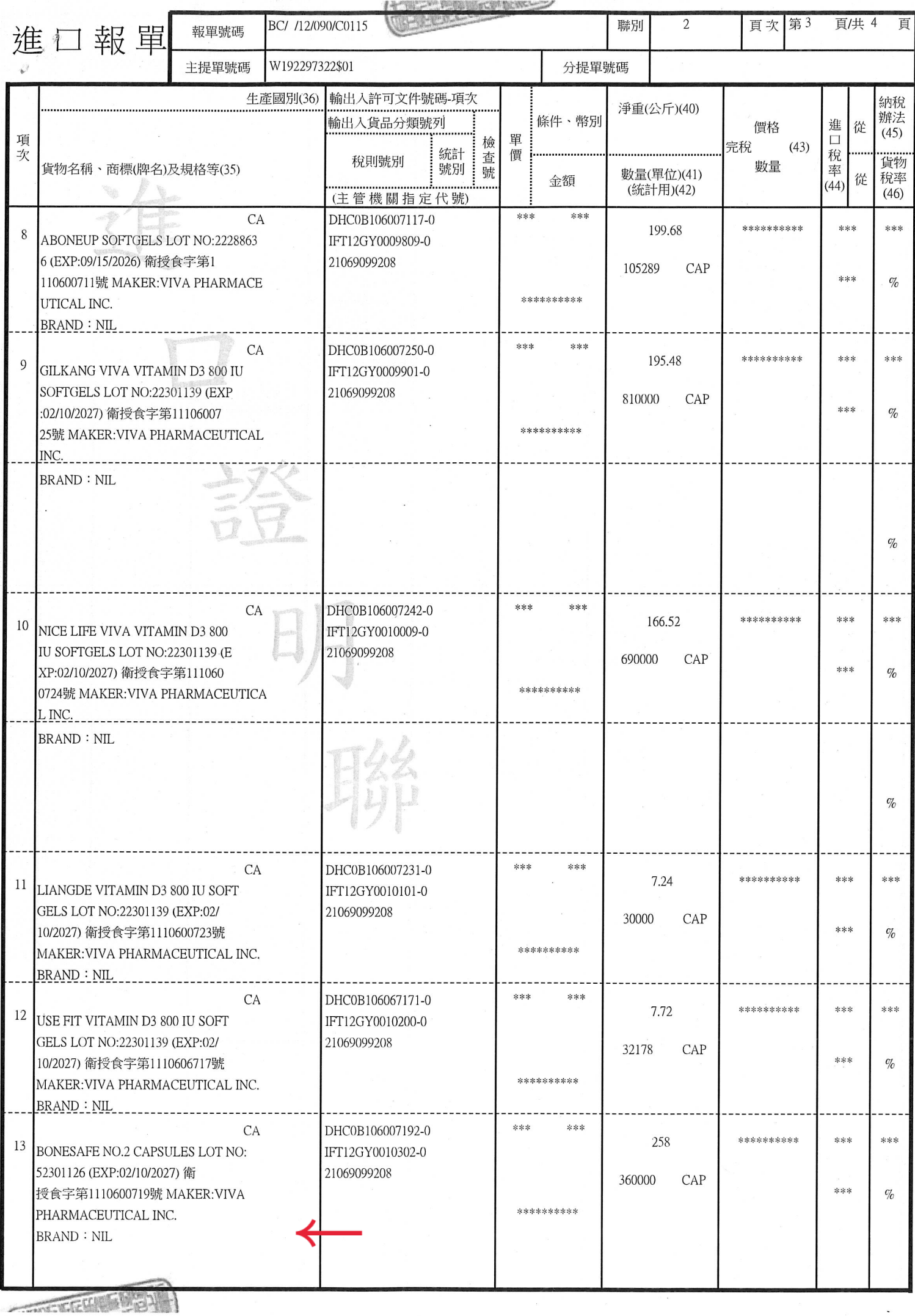

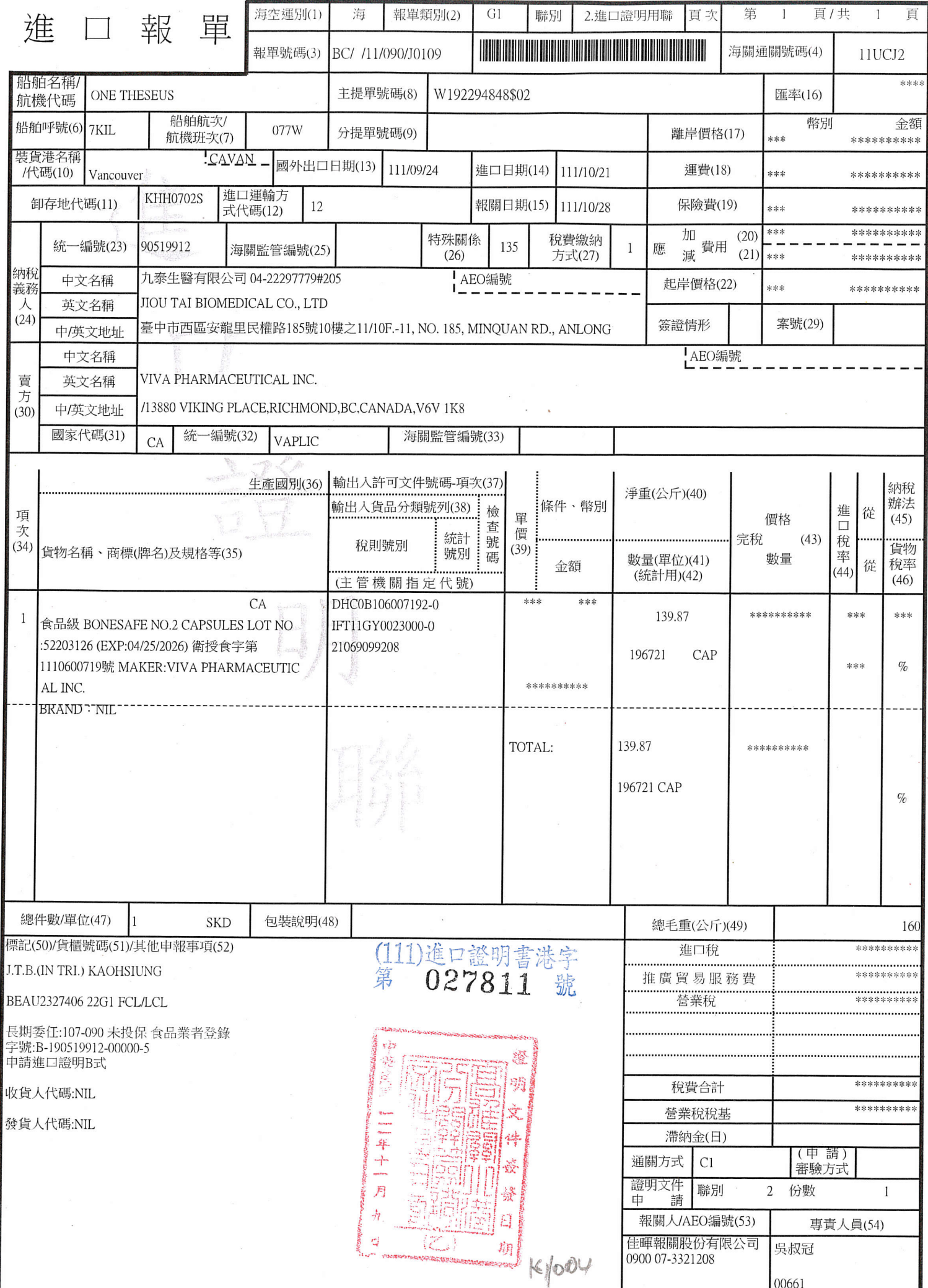

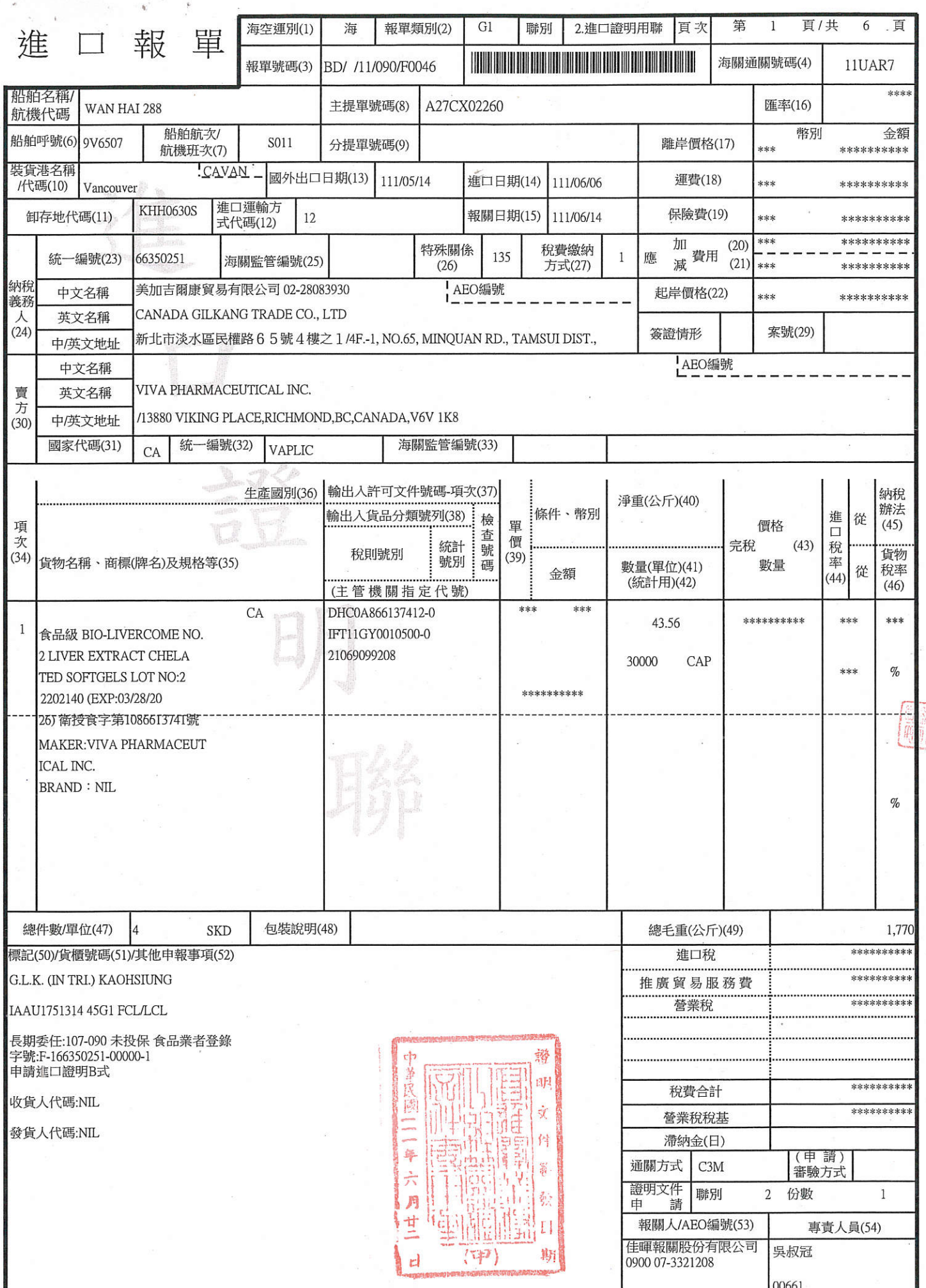

æ

 $\theta$ 

 $\overline{\epsilon}$ 

 $|c\circ b^{\circ}\rangle$ 

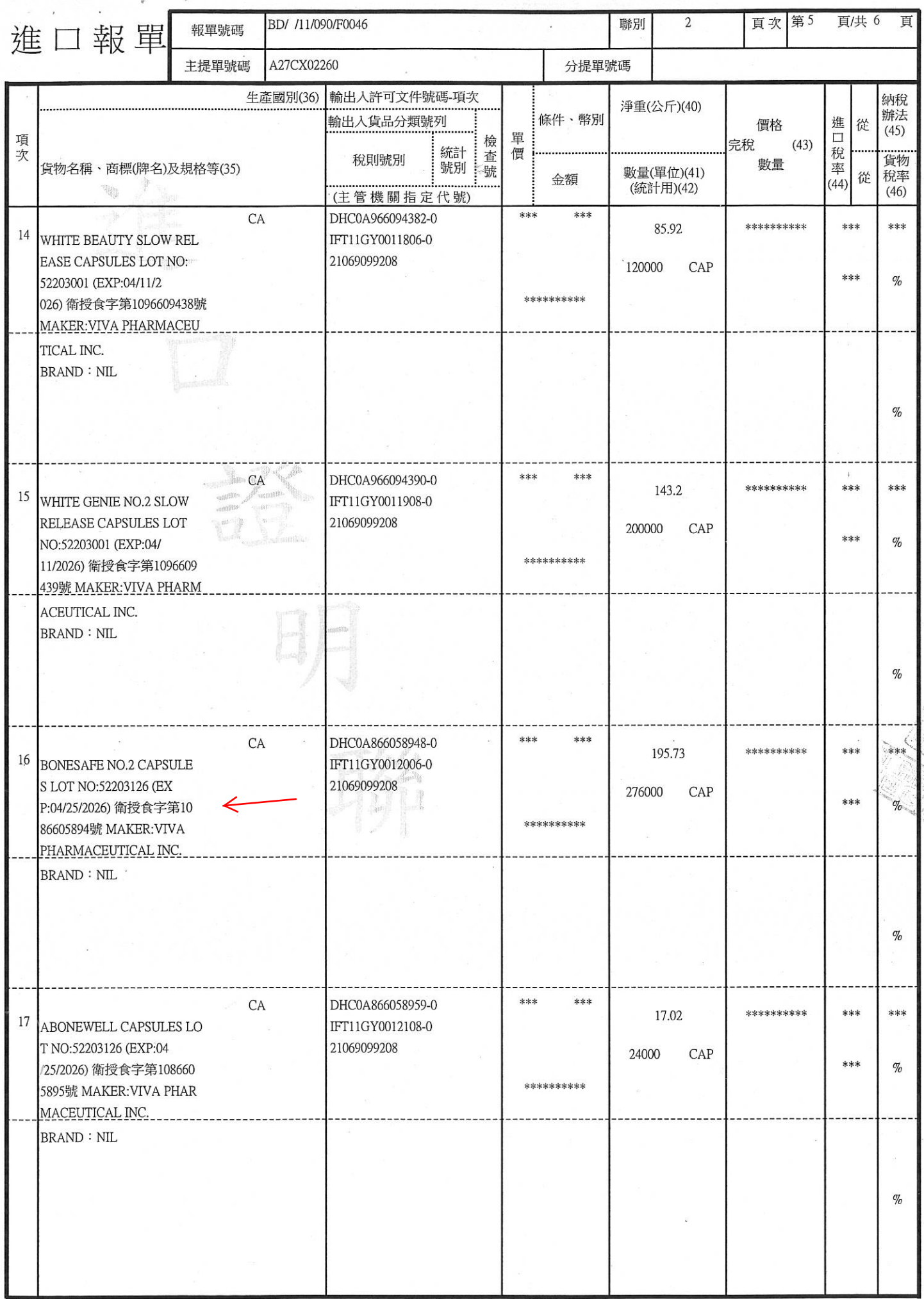

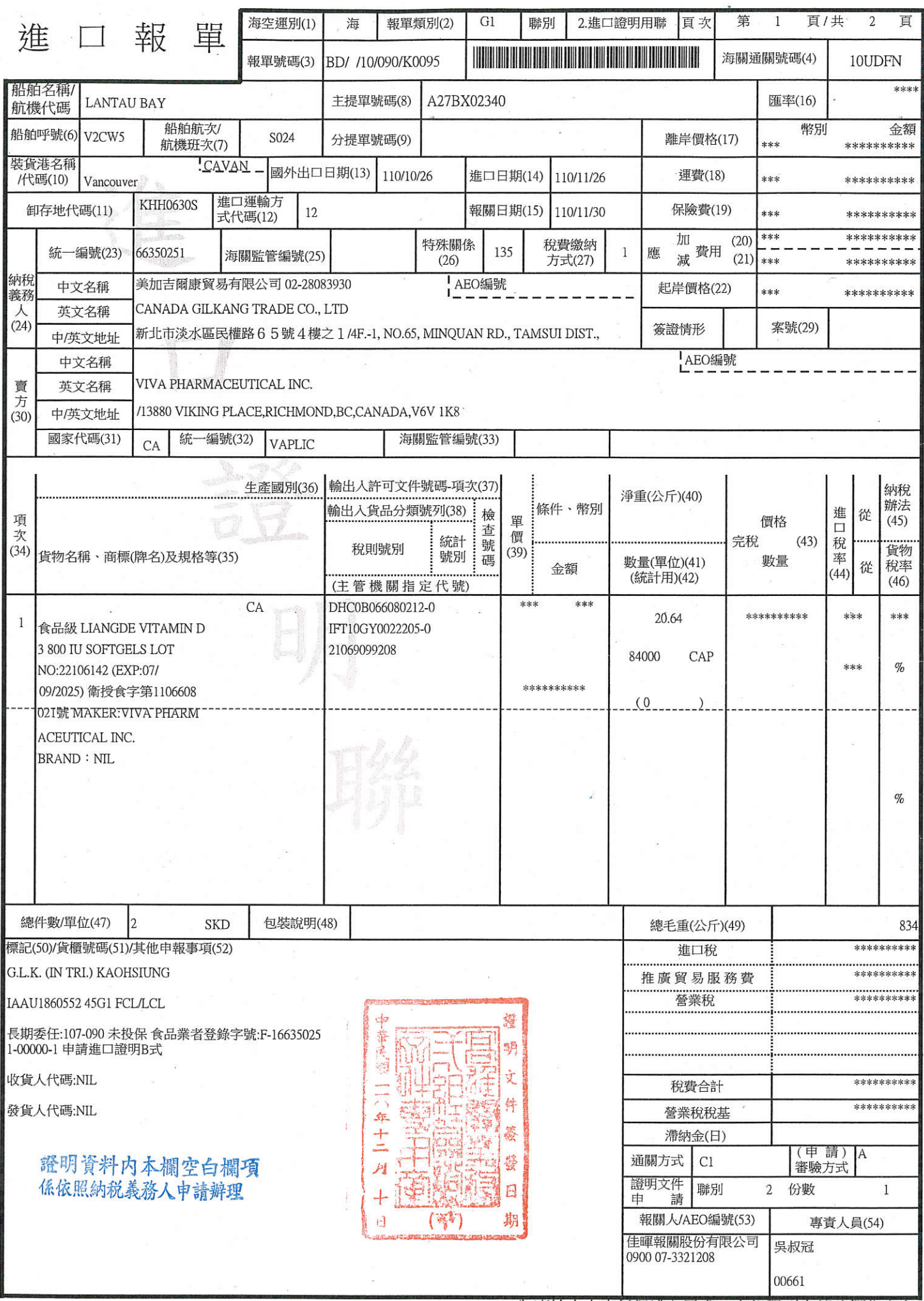

為應輸出人資料保護之需求,本報單副本部分欄位空白 份

(110)進口證明書高業二字第531 (號

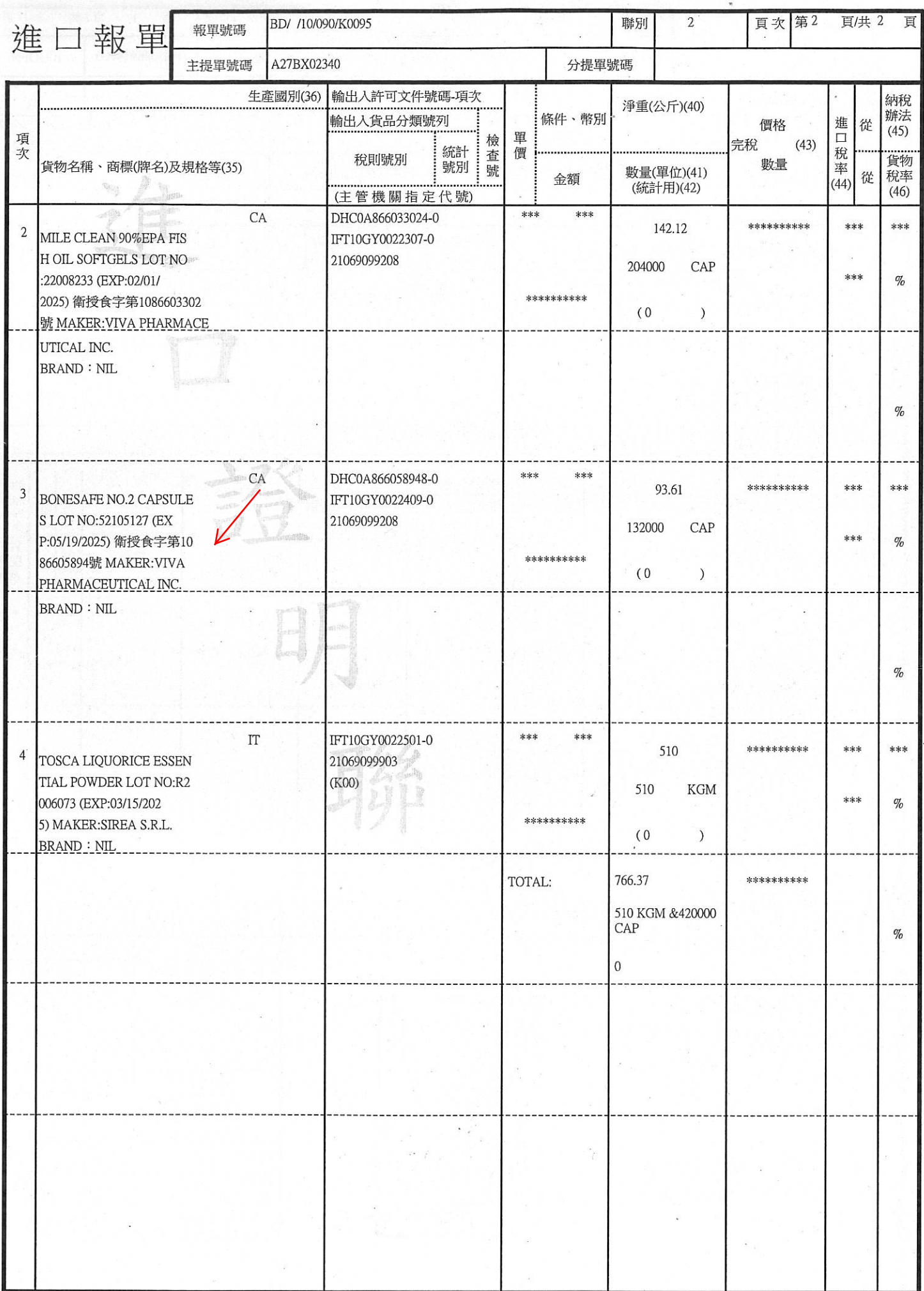

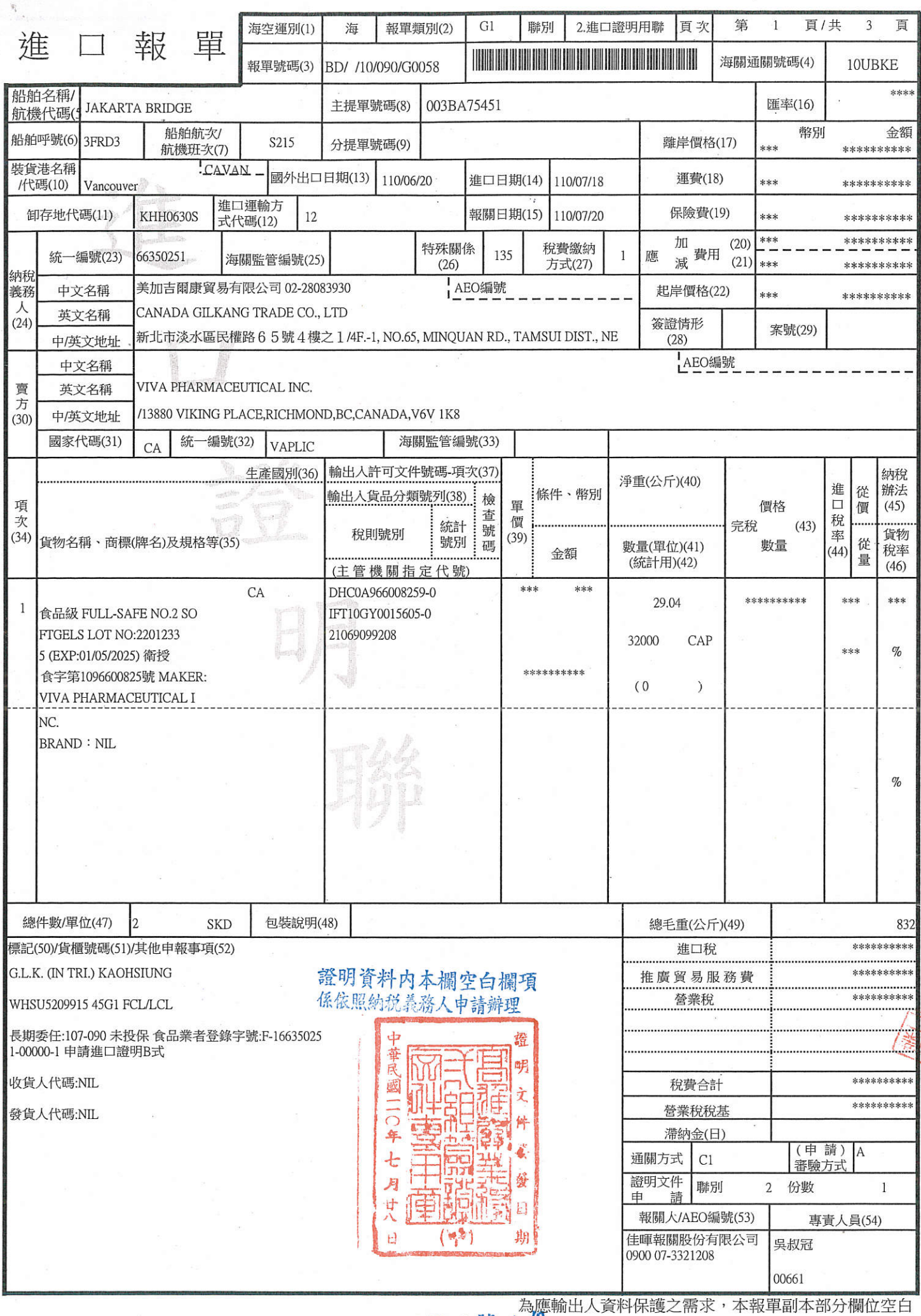

 $\frac{1}{\sqrt{2}}$ 

<sup>(110)</sup>進口證明書高業二字第3244號 | 份

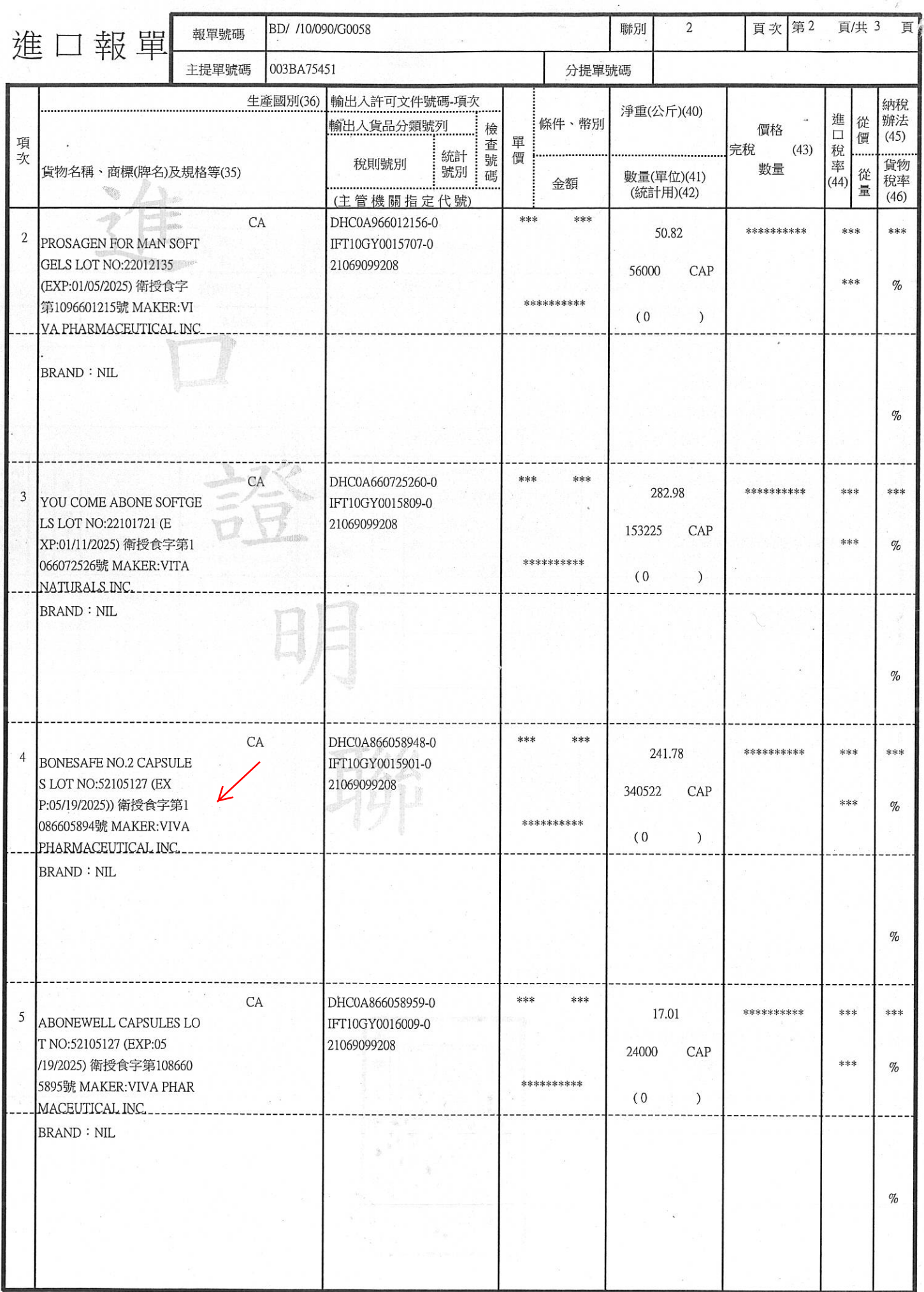

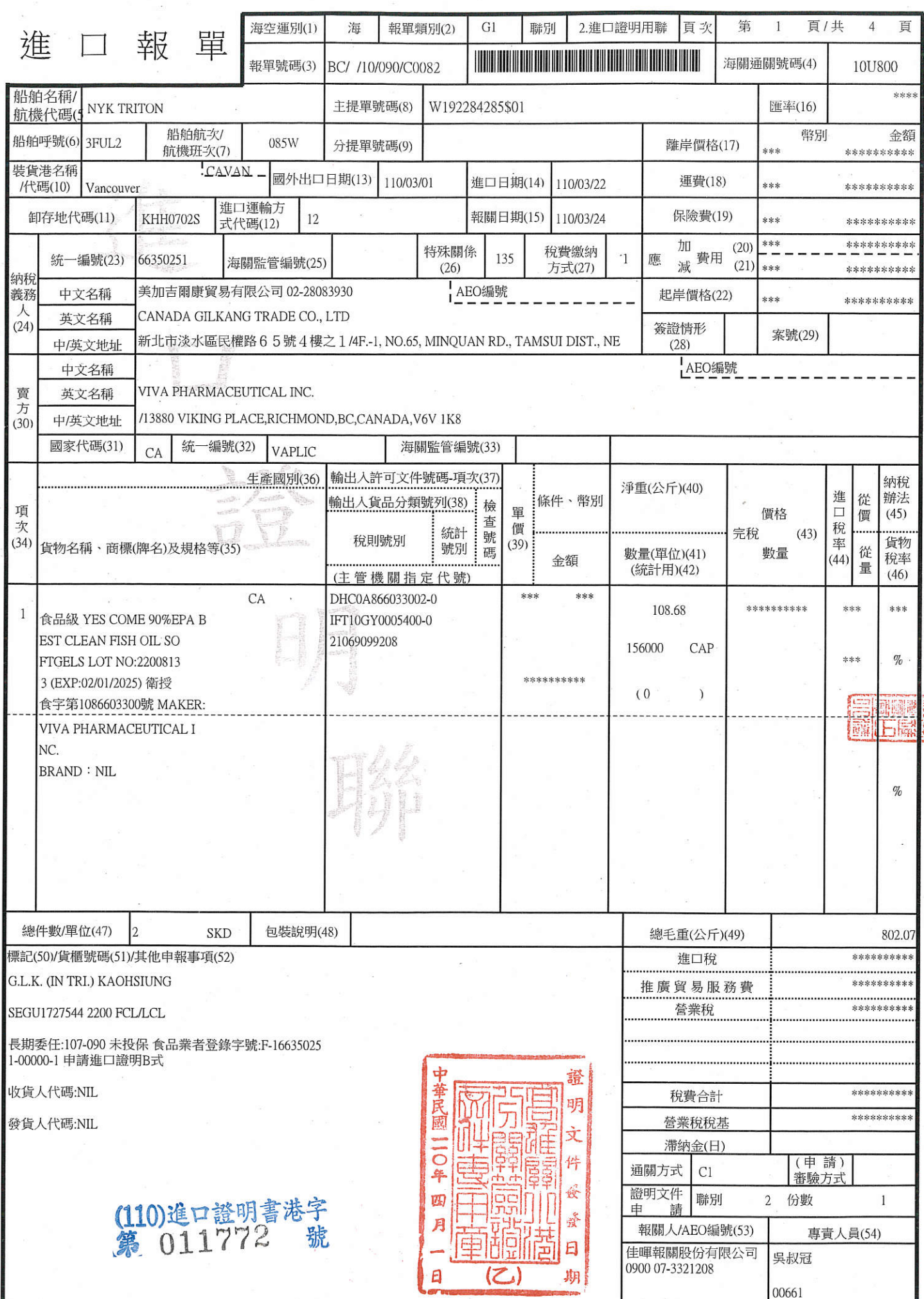

 $\vec{\epsilon}$  $\mathcal{R}$ 

 $\tilde{C}\supseteq -\tilde{x}$ 

**MARY** 

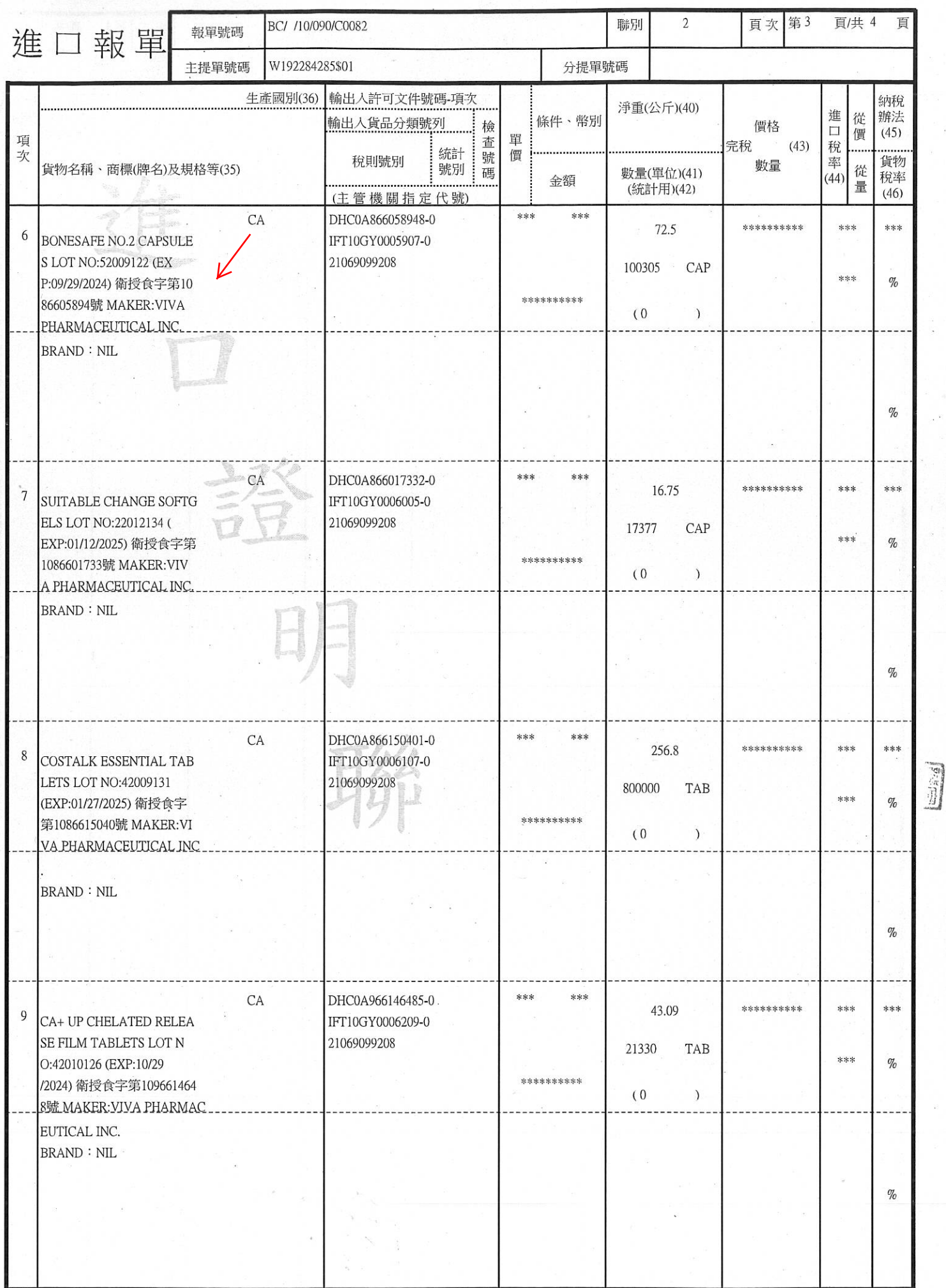

 $\vec{r}$ 

ï